# **HyperWare ® Restaurant Software Quick Reference Card**

T7*Plus* with SPOS 09A

**Note:** Printing a second receipt, the customer receipt, is an option for all transactions.

**Credit Sale**

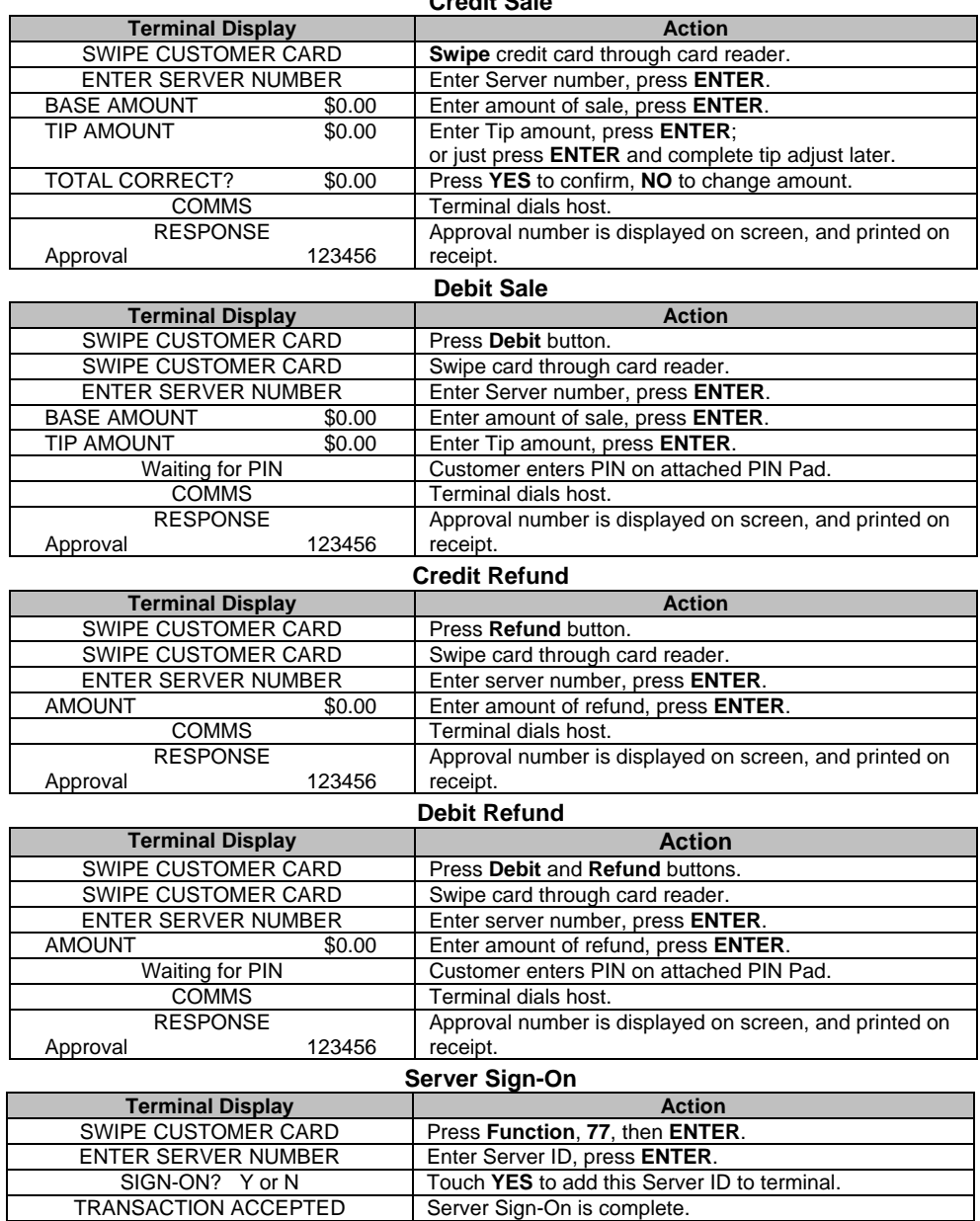

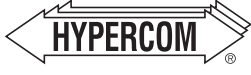

## **HyperWare ® Restaurant Software**

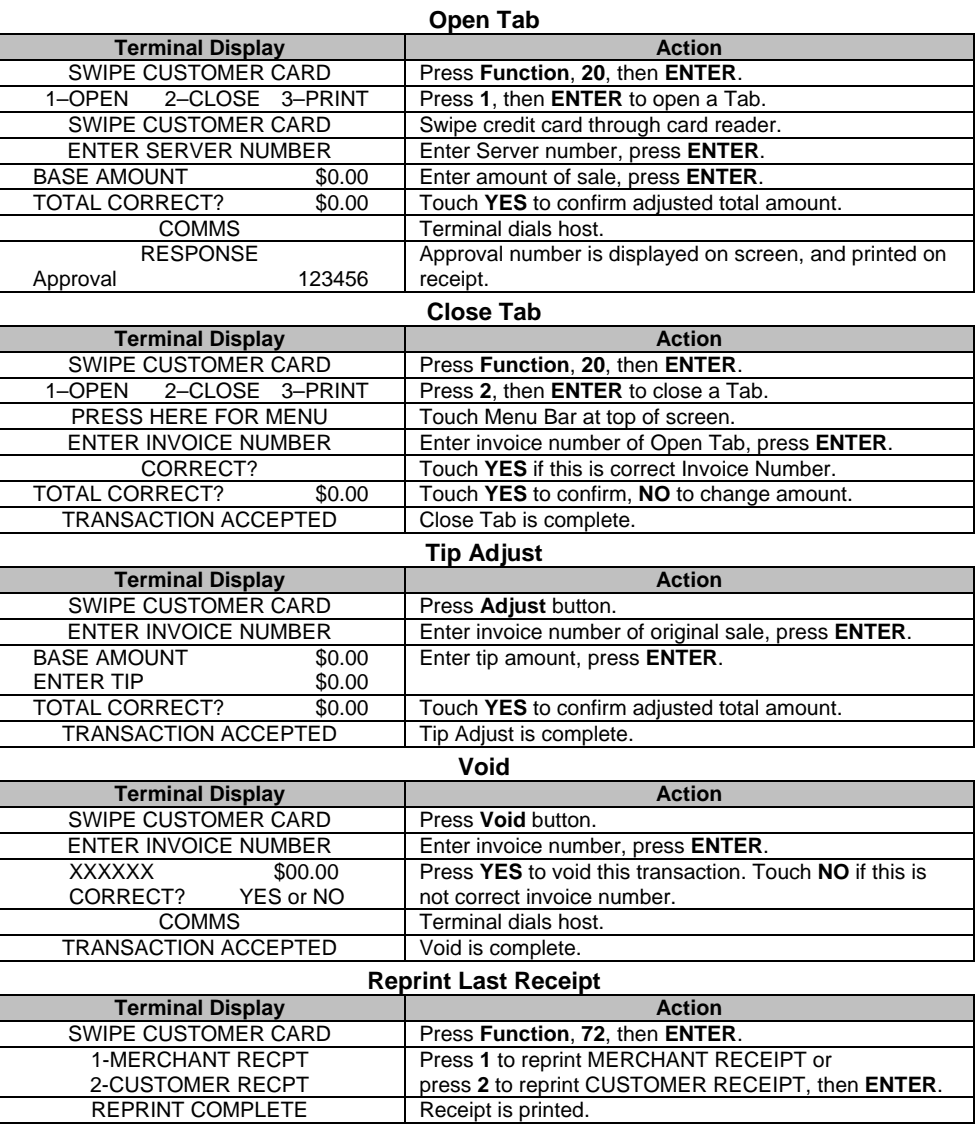

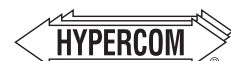

#### **World Headquarters**

The Global Leader in Electronic Transaction Solutions<sup>®</sup>

2851 West Kathleen Road • Phoenix, AZ 85053 602.504.5000 • 877.HYPERCOM within USA • Fax: 602.866.5380 e-mail: info@hypercom.com • web: www.hypercom.com © Hypercom Corporation, 2004. Printed in the United States of America 940365-009, rev. D 11/2004

The Global Leader in Electronic Transaction Solutions"

Need help with your terminal? Call Chris at 1.800.518.6825 for assistance.

# **HyperWare ® Restaurant Software Quick Reference Card**

T7*Plus* with SPOS 09A

**Note:** Printing a second receipt, the customer receipt, is an option for all transactions.

**Credit Sale**

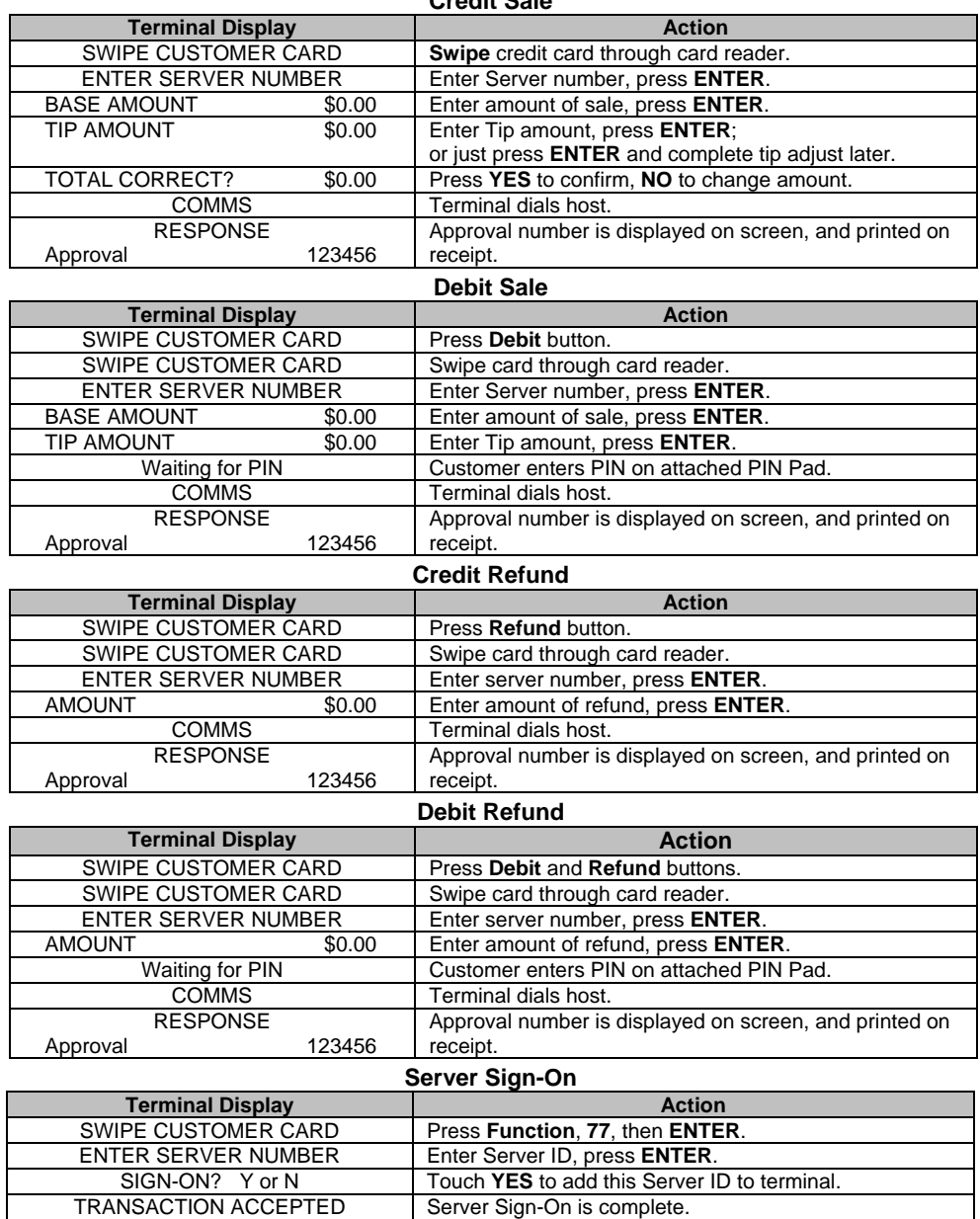

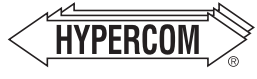

### **HyperWare ® Restaurant Software**

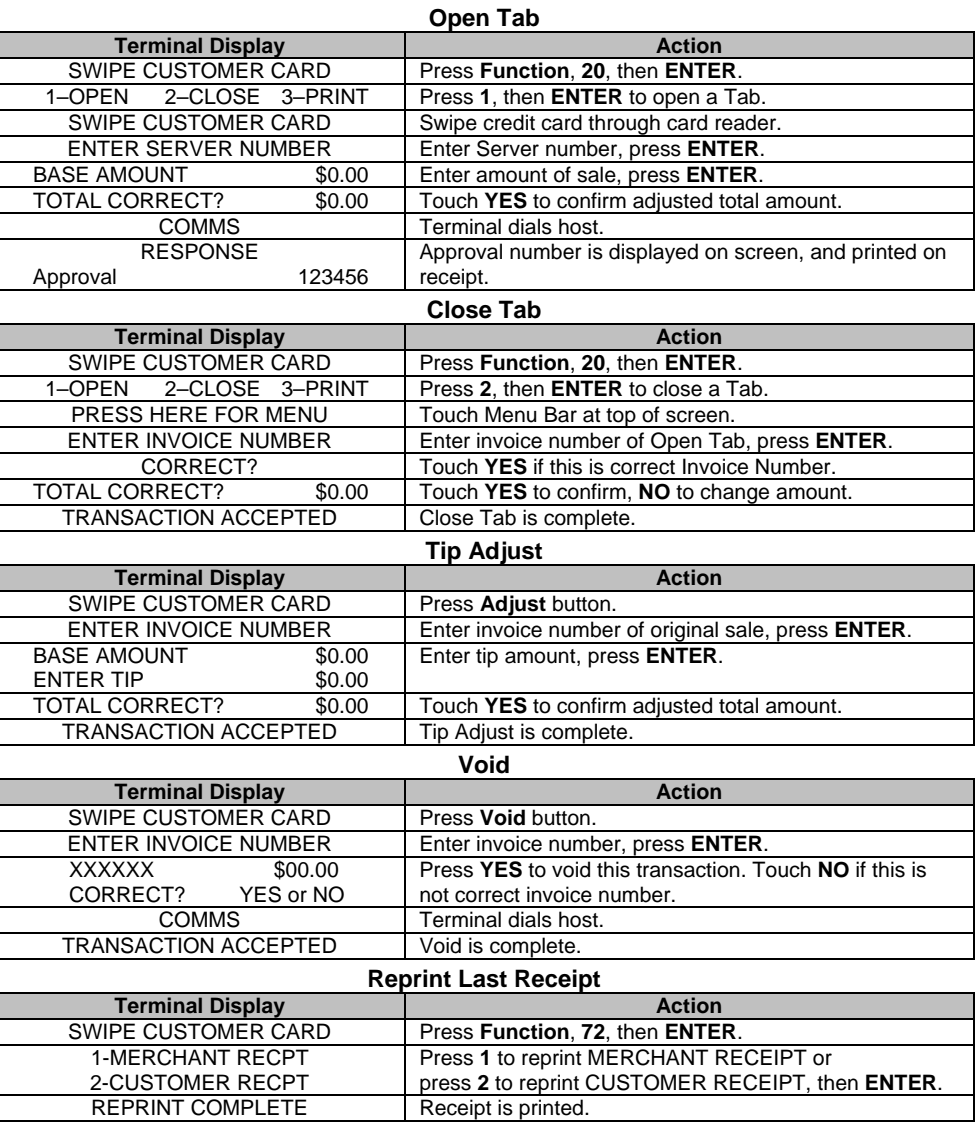

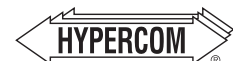

Transaction Solutions<sup>®</sup>

#### **World Headquarters**

2851 West Kathleen Road • Phoenix, AZ 85053 602.504.5000 • 877.HYPERCOM within USA • Fax: 602.866.5380 The Global Leader in Electronic e-mail: info@hypercom.com • web: www.hypercom.com © Hypercom Corporation, 2004. Printed in the United States of America 940365-009, rev. D 11/2004

The Global Leader in Electronic Transaction Solutions"

Need help with your terminal? Call Chris at 1.800.518.6825 for assistance.